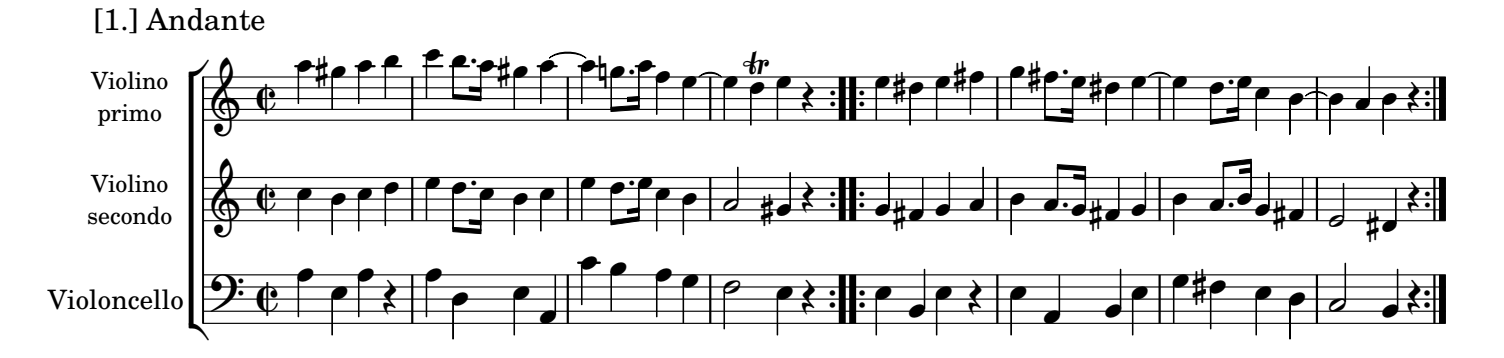

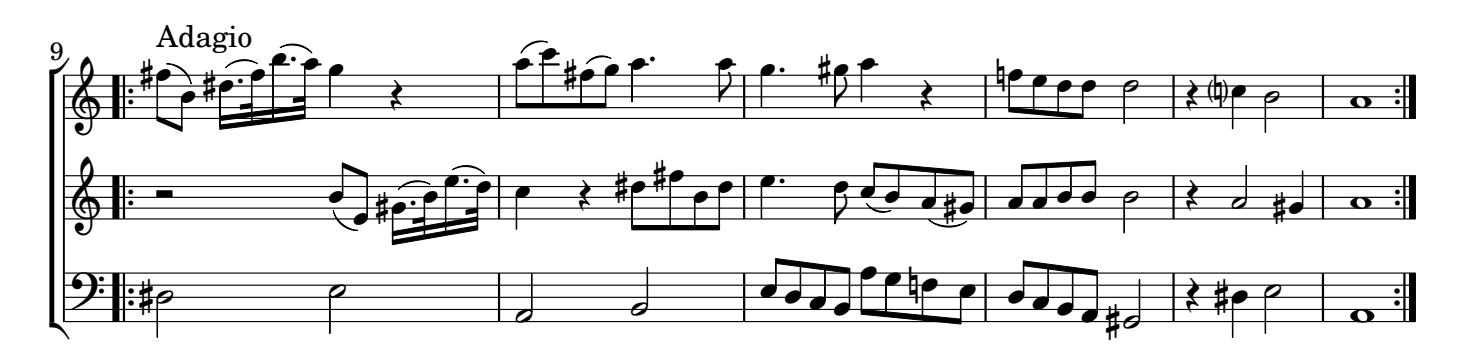

[2.] Allegro

 $\overline{2}$ 

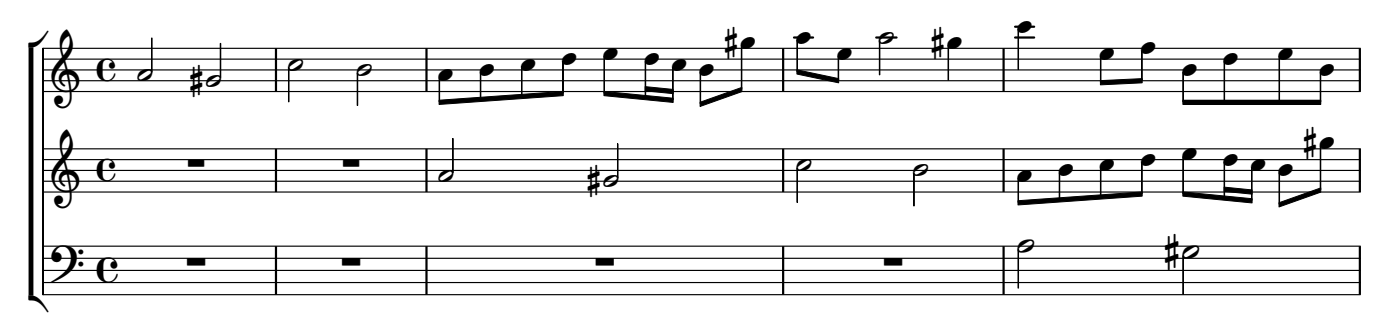

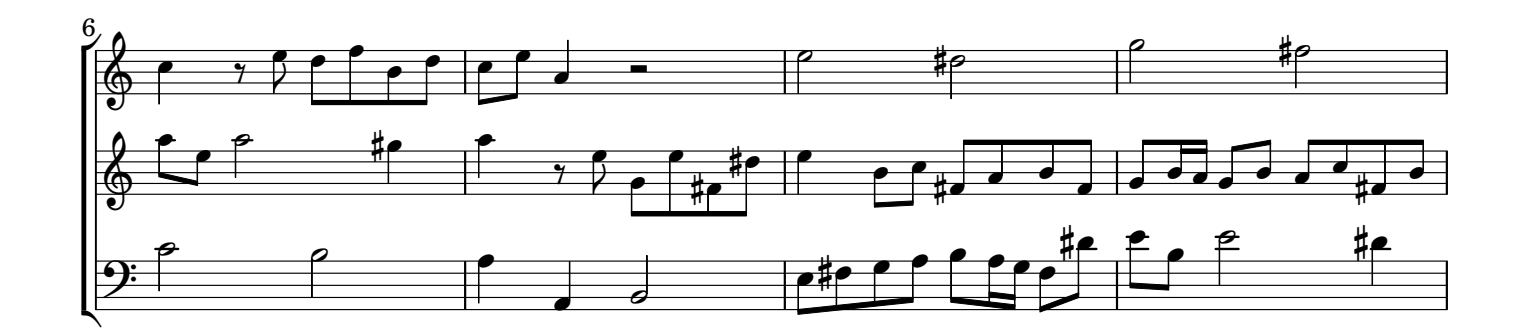

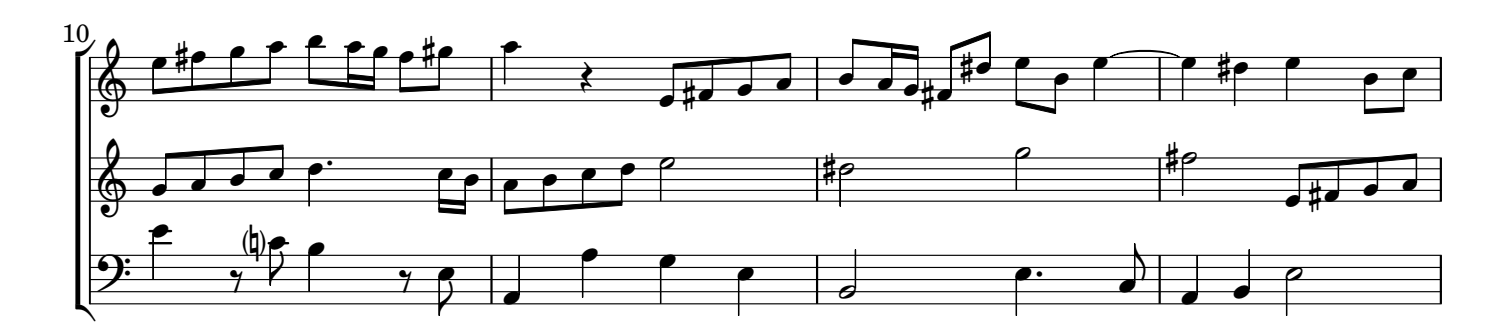